$<<$ 3dsMax 9 $>$ 

, tushu007.com

- 13 ISBN 9787302151357
- 10 ISBN 7302151350

出版时间:2007-5

PDF

 $<<3d$ s Max 9

## http://www.tushu007.com

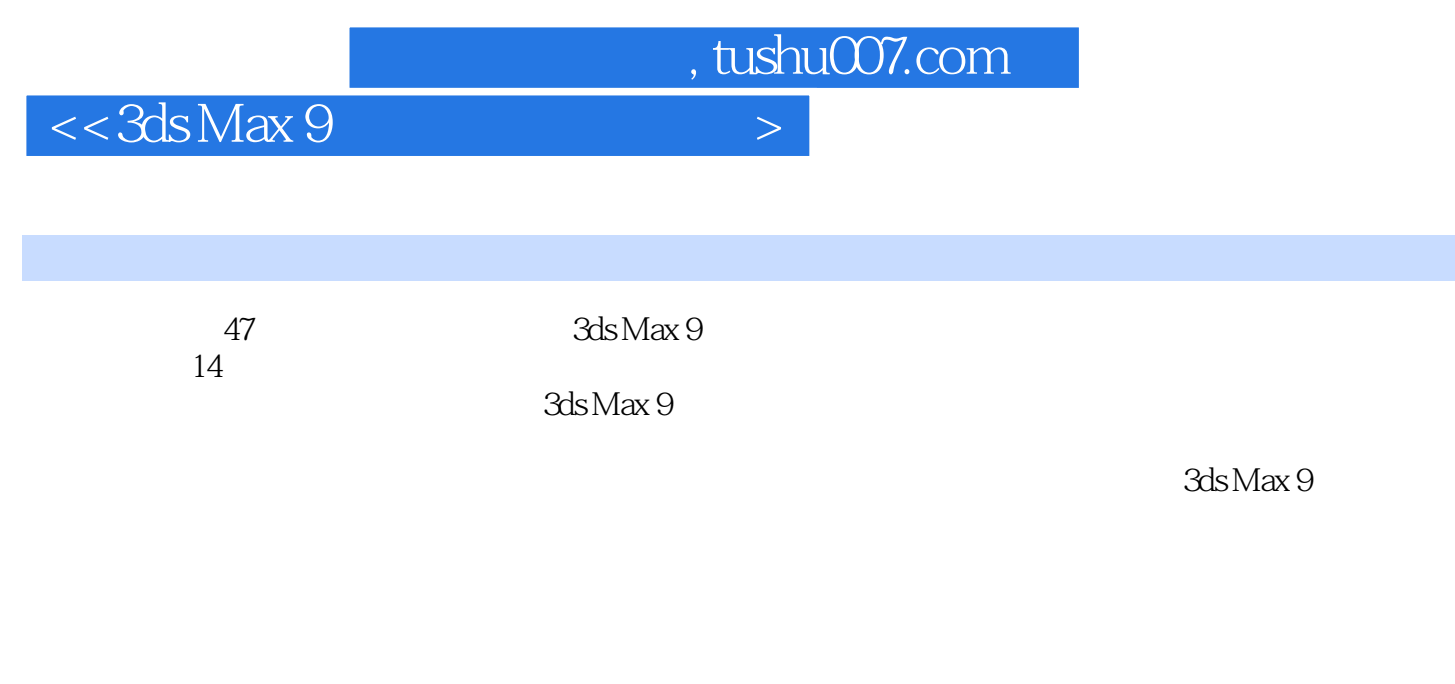

其特点是把3ds Max的知识点融入到实例中,读者将从中学到基本实体造型方法、复杂形体塑造、实体

 $3d$ s Max 9  $3d$ s Max 9

, tushu $007$ .com

 $\geq$ 

 $<<3d$ s Max 9

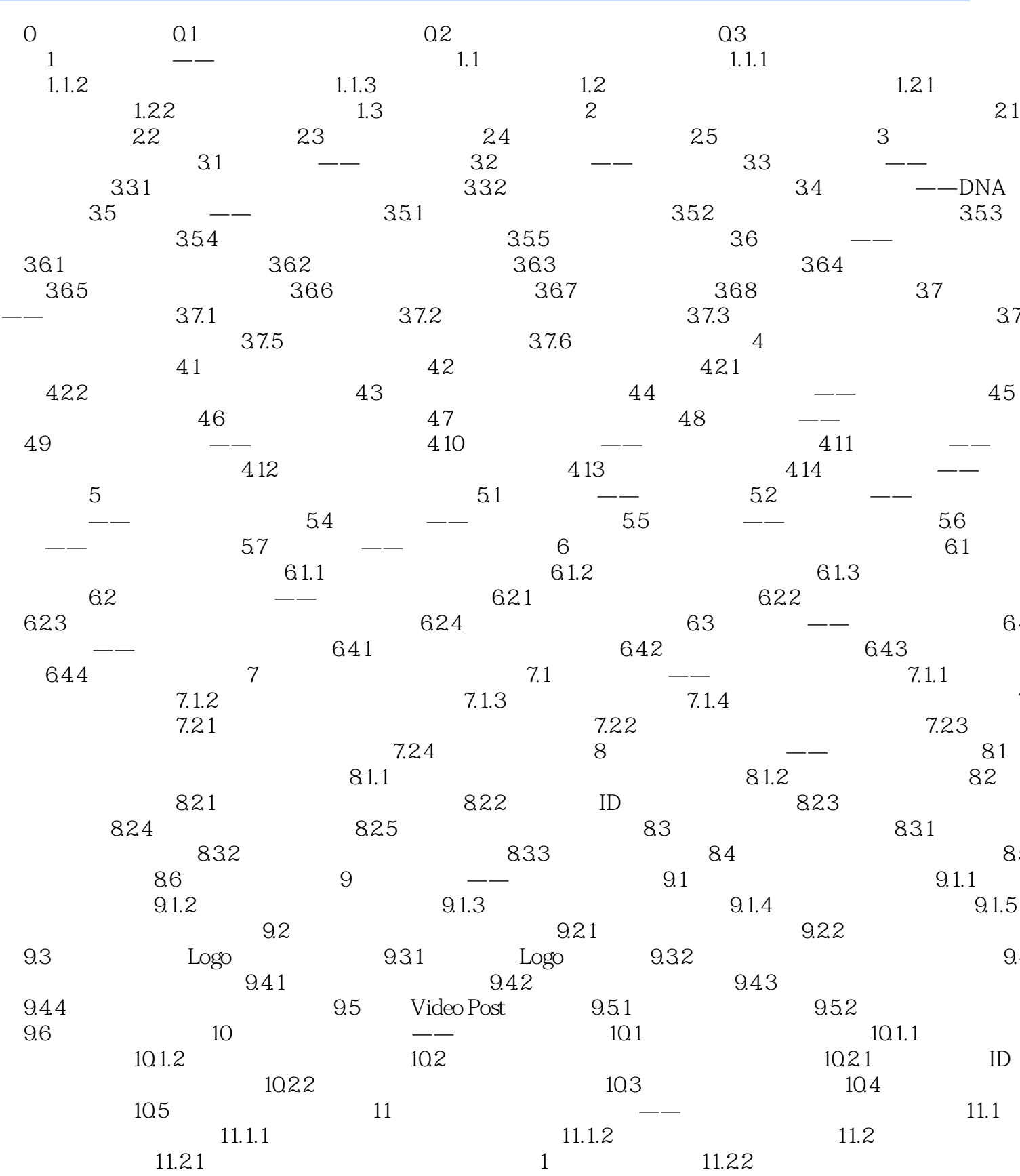

, tushu007.com

 $\left\vert >\right\vert$ 

 $<<3d$ s Max 9

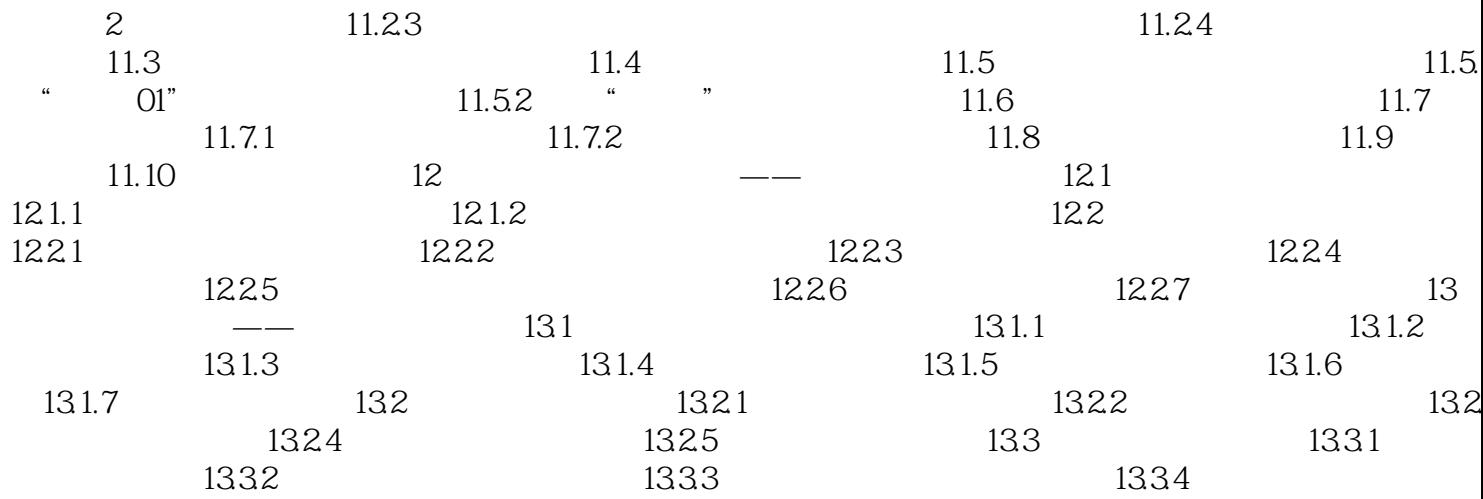

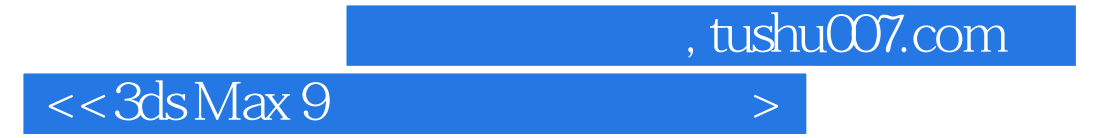

本站所提供下载的PDF图书仅提供预览和简介,请支持正版图书。

更多资源请访问:http://www.tushu007.com